## **Setting the Table Completed Activities**

Activity One

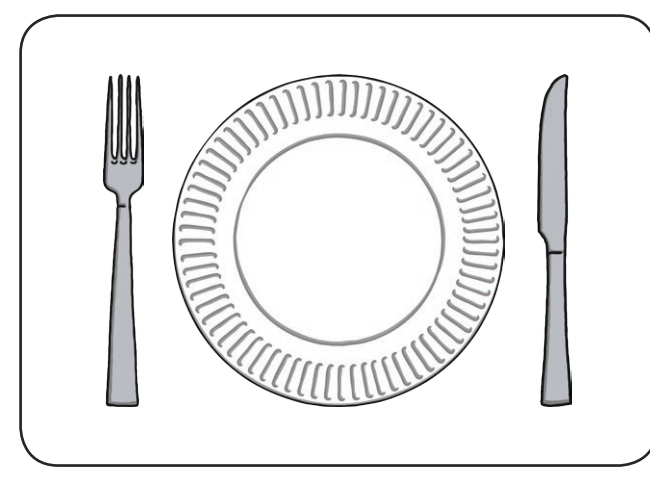

Activity Two

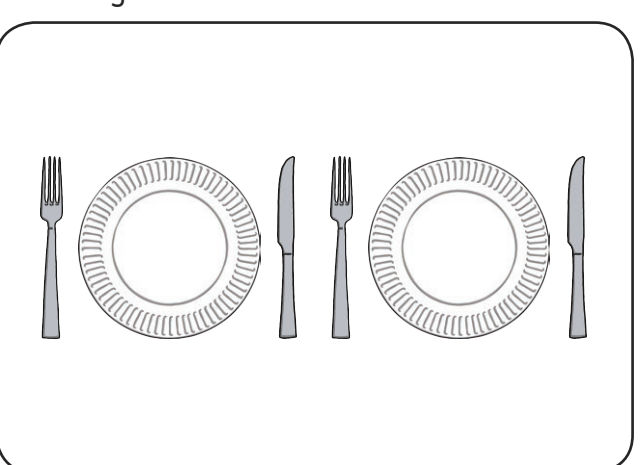

HOT HOT HOT

Activity Four

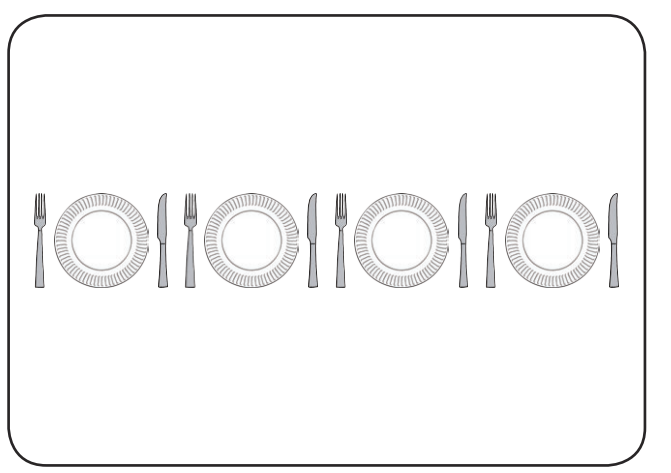

Activity Five

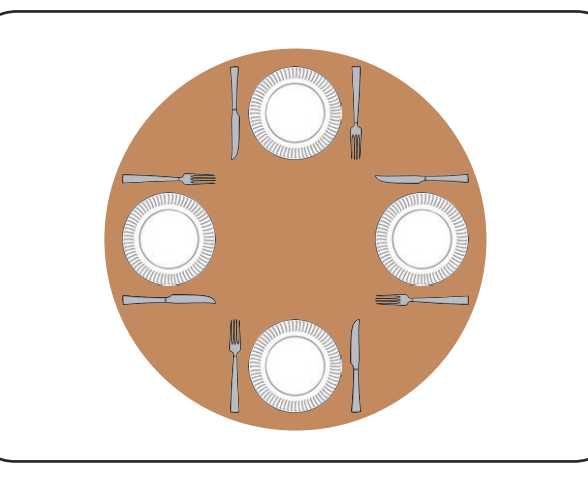

Activity Six

Activity Three

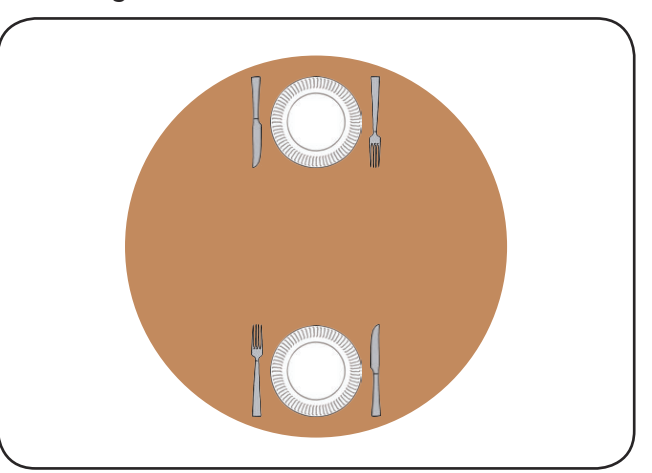

## Activity Seven **Activity** Eight

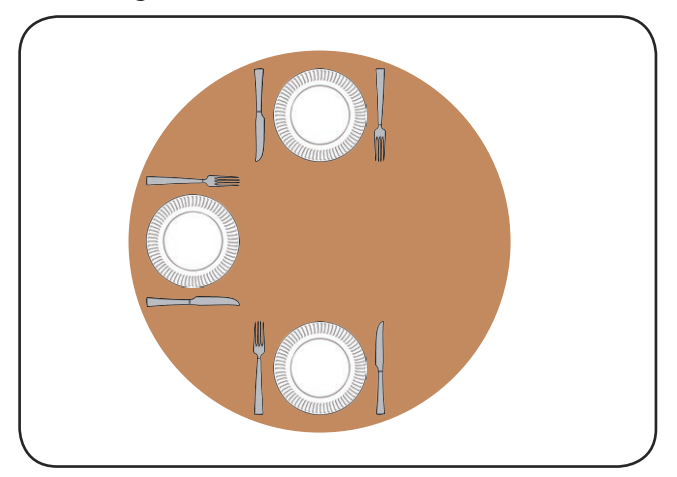

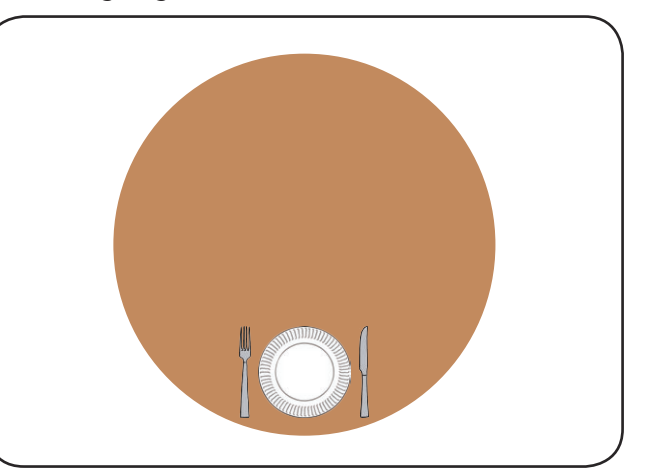